## ZORO-TRAINING – FYSIEK MODULE INTERPROFESSIONEEL SAMENWERKEN

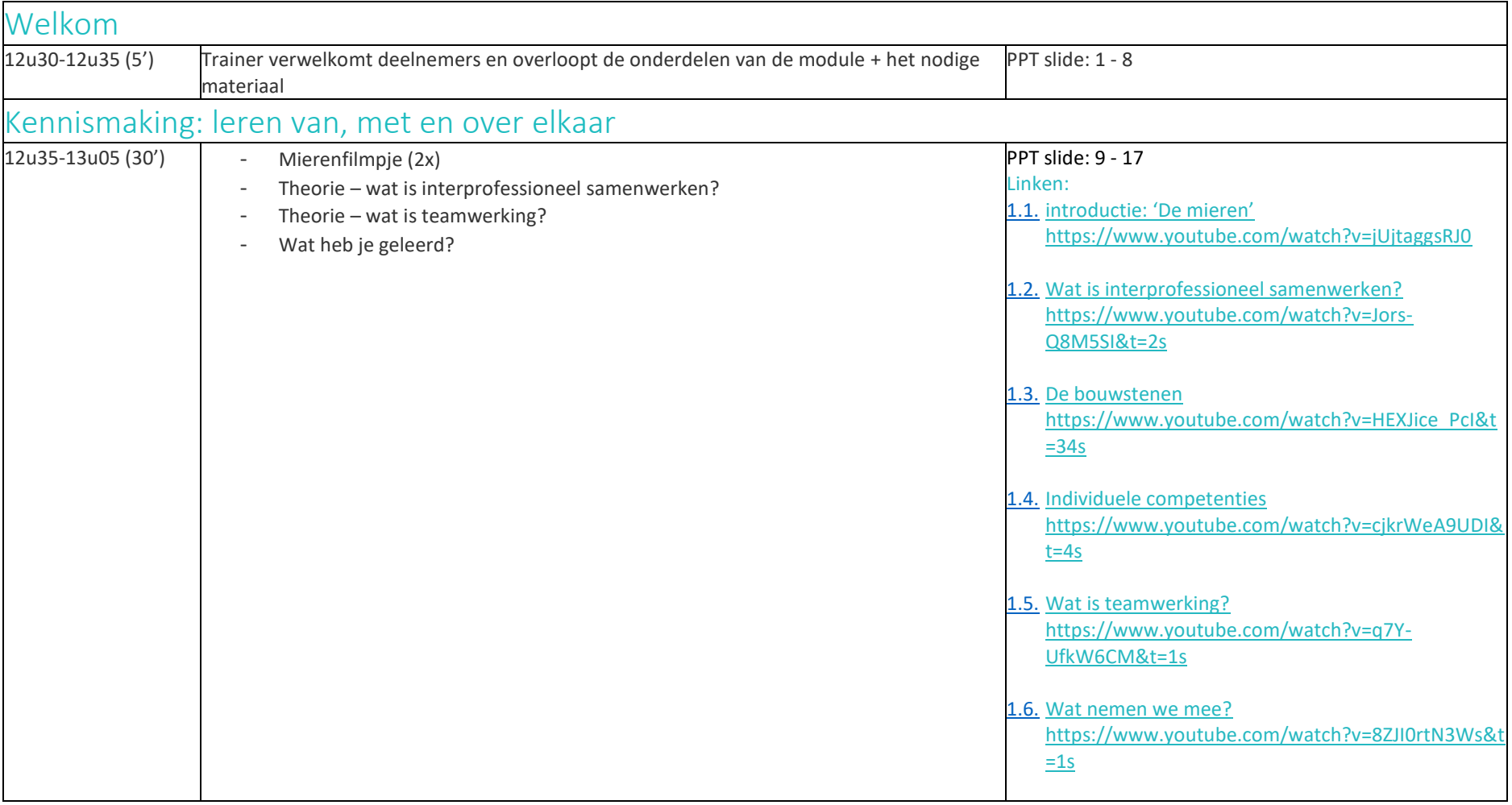

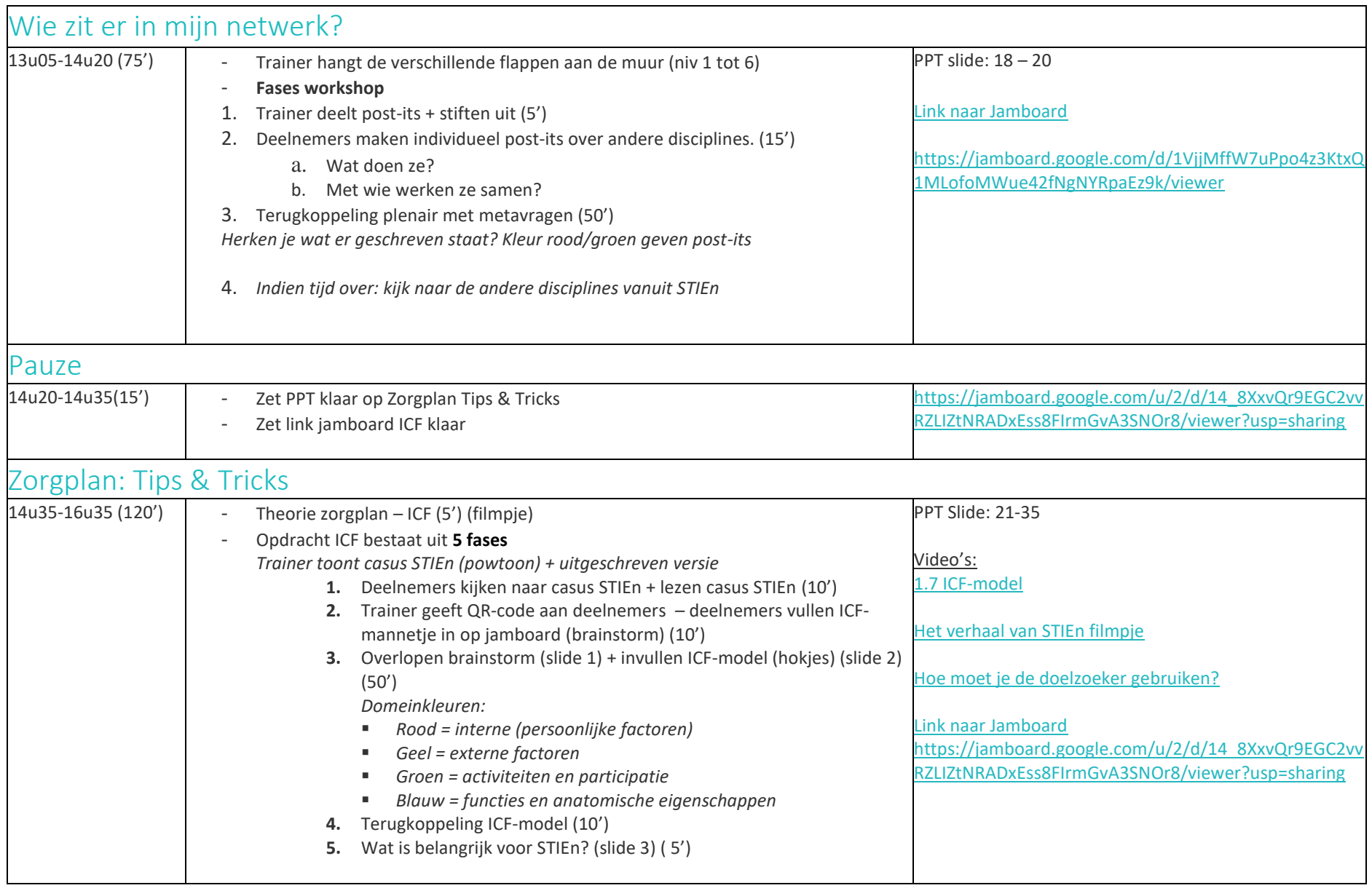

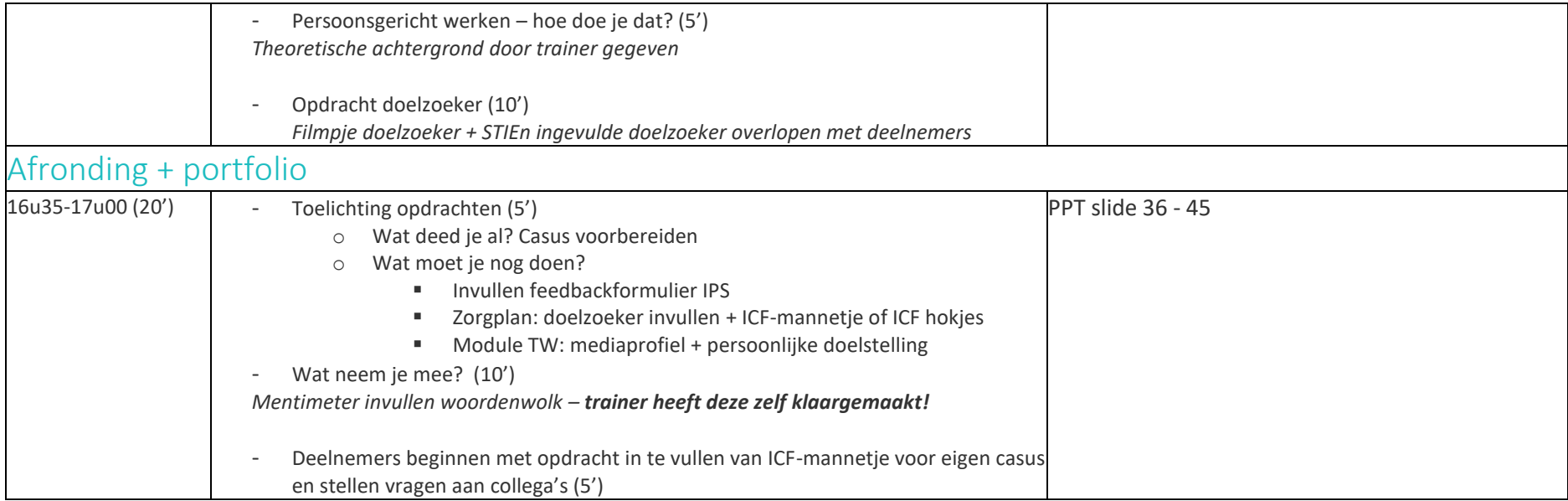